# Stay On Top Crack Full Product Key Free [Win/Mac] (Latest)

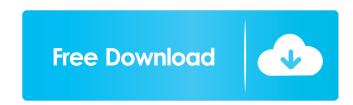

## Stay On Top Crack + Torrent [Win/Mac]

Stay On Top is a handy Windows utility that can keep one specific window on top of everything else, allowing you to view it at any time. It was made for...For all its faults (and its gains) the 1960s in Argentina was a remarkable time. The "khaki and brown revolution" had commenced, which resulted in a right-wing coup against the elected leftist president, Juan Domingo Peron. The following year, the military established a "dictatorship" with General Alejandro Agustín Lanusse as its president. It was replaced in 1973 by the military regime of Jorge Rafael Videla. By 1971, economic and political crisis had hit the country hard and made way for a radicalization of the socialist position of Peronism. Videla, the military figure who succeeded Lanusse, used this to take back the presidency in 1976, soon followed by a dictatorship that would last until 1983. It was during this period that the greatest crime of Argentina was committed: the so-called "dirty war", a very violent period where the military carried out a systematic state terrorism. Tens of thousands of people were killed, disappeared or subjected to torture. While the civilian population suffered from the violence and repression of the armed forces, the number of intellectuals who held responsible for the crimes was kept relatively low. Although the writers Julio Cortázar, Manuel Pucci and Eduardo Galeano were among those detained, or killed, only after the military was overthrown did the Argentine public have the chance to understand the nature of the coup and the conditions that justified it. Such was the state of history in this country, the home of such luminaries as Borges and Montevideo's magic realism, when I wrote "La catedral de plata", the first part of my novel "La pura escritura", in 2003. The novel is based on a true story that I had heard told during my university days by my Spanish literally means "The cathedral of silver" – and I have placed it in my imaginary universe of Buenos Aires

Stay On Top Crack+ Free Download

80eaf3aba8

#### Stay On Top Download [32|64bit]

Mouse Tool is a small utility that will help you get the most out of your touchpad. Mouse Tool adds a single button on your touchpad that activates a small utility window. All important buttons are handled by the Mouse Tool window, from the Forward/Back buttons. The application also includes a stop/start button, a record button and a restore button. Ratio Checker Ratio Checker is a simple application that calculates the ratio of files and folders in a directory. The application has a user interface that can be fully customized and displays the results in a form of a pie chart. All the calculations are done in real time, without having to rebuild the directory after each operation. It takes less than two minutes to use, and only 10MB of space. Features: Simple interface with a single button. Very fast calculation speed. Very low space requirements. User-friendly to use. Allows to work with Windows and Linux files. Works in a terminal emulator. Works with directories over 2GB. Works with FAT and NTFS. Integrated into Windows Explorer. Compatible with Windows 7. Compatible with Linux. How to use: To start using Ratio Checker, you need to make a connection to the network. To do so, run the application and then click the button with the red dot. The application will start making a connection and will start calculating the ratio of files and folders in the directory and show a preview on the screen. There's also an option to save the results of the analysis to a file, and to export it to CSV or TXT files. Ratio Checker is an intuitive, easy to use application. It's fast, effective and it leaves you with zero footprint on your PC. We recommend it. Additional features: You can get information about files that will be excluded from the calculation. You can get information about all the files, including hidden files and directories. You can check the size of a single file. You can get the size of a single file.

#### What's New in the?

Stay On Top is a software program developed by Top Scripts.Q: Simple word line shortening in C I have a program that reads the contents of an XML file and puts it into a string called results. The results string is then parsed into an array. I have made a while loop that reads each line from the XML file, and places the results in an array of strings. Here is the while loop: while (Fgets(line, sizeof(line), file)!= NULL) { strncpy(result, line, sizeof(result); } This works well and gets the job done, however, there is a large amount of space between each word, for example: This is a simple test to see if we can write a simple word line shortening in C. This would result in something like: This is a shortened example to see if we can write a simple word line shortening in C. I would like to have something like: This is a simple example to see if we can write a simple word line shortening in C. The way I've been trying to do this is by using strcpy, but I know there are some better ways of doing this. Any suggestions would be appreciated. Edit: There is no library that I could use to do this, I'm trying to learn C from scratch. A: You can use strcpy to shorten the line, but you need to modify the input string before using it: #include #include int main() { char \*input = malloc(sizeof(char) \* 10); char \*ptr; char result[256]; strcpy(input, "This is a simple test to see if we can write a simple word line shortening in C."); ptr = strchr(input,)) { strncpy(result, input,) } free(input)) } free(input); } free(input); } free(input); }

## **System Requirements:**

Basic system requirements (any PC) OS: Windows 7 or later. CPU: Intel Core 2 Duo or equivalent. RAM: 2GB. Graphics: DirectX 9.0c compatible video card with a minimum of 256MB of free hard drive space. Windows Live ID is required for the Games with Gold feature and to access online multiplayer. (Users who do not have a Windows Live ID, will be prompted to register for one when they first launch the game).

# Related links:

https://www.kalybre.com/wp-content/uploads/2022/06/embatle.pdf

https://macroalgae.org/portal/checklists/checklist.php?clid=6310

https://social.quilt.idv.tw/upload/files/2022/06/r7TsQUcgM2W86bWHsySJ 05 2beda1216e33e72b2c1a971144688869 file.pdf

http://tekbaz.com/2022/06/05/tuneskit-spotify-music-converter-crack-free-download-3264bit-2022/

https://www.deltapoimmobiliare.it/advanced-rss-mixer-premier-crack-mac-win-updated/

https://libres.nomasmentiras.uy/upload/files/2022/06/qpia2hx3aagSinJXsXgC\_05\_e41f5c28cbea16533a46de0d3e622721\_file.pdf https://nysccommunity.com/advert/decimate-crack-for-pc/ http://trvldy.com/?p=15363

https://newsygadgets.com/wp-content/uploads/2022/06/darielv.pdf http://shop.chatredanesh.ir/?p=13843